(一社)建設コンサルタンツ協会

近畿支部 会員各位

(一社)建設コンサルタンツ協会 近畿支部 技術委員会 本部・情報部会 ICT 委員会 ICT 普及専門委員会

## GIS講習会開催のお知らせ

近畿支部・技術委員会では、毎年、本部 ICT 普及専門委員会の協力のもと GIS 講習会を開催しております。 今年度第1 回目として ArcGIS 10.2.2 for Desktop 初級・中級編の講習を開催する事といたしました。

この講習会は、コンサルタント技術者が GIS を実業務に適用するための方法を考えられるようにすることを目 的としています。実際にパソコンを操作しながら、実際のコンサルタント業務に GIS ツールをどのように適用す るのかを修得して頂くことを目的としております。

以下の開催要領を熟読の上、ご参加下さるようお願いいたします。

## 開 催 内 容

#### 1. 講習会対象者(※受講対象:建設コンサルタンツ協会会員に限ります)

・GIS に興味のある技術者や業務に適用したいが適用方法がわからない技術者

・新入社員

2. 開催予定

本講習会は、初級編と中級編に分かれています。初級編は、どなたでも構いません。

中級編は、初級編受講者または、同等の知識のある方を受講対象としております。初級編・中級編を同時 に受講されることをお勧めいたします。

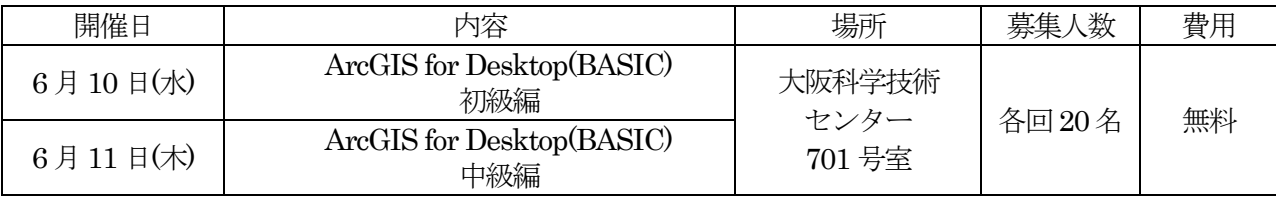

#### 3. 講習スケジュール(予定・各日)

9:45 ~ 10:00 受付・パソコンセット

- $10:00 \sim 12:00$  講習
- 12:00 ~ 13:00 昼食・休憩 (各自)
- $13:00 \sim 16:30$  講習
- 16:30 ~ 17:00 まとめ、その他の紹介など

#### 4. 使用パソコン・使用ソフト

ESRI 社ArcGIS for DESKTOP(BASIC) (ArcView から名称が変更されました)

参加者は、使用ソフトが動作する環境のノートパソコンとテーブルタップ(電源延長コード、コンセント 2 口以上)を持参してください。

必要スペックは後述の講習内容をご参照願います。使用ソフトのトライアル版は、後日 参加者・連絡担 当窓口へ別途ご案内するURLからダウンロードしていただきます。インストールした上で動作確認の上参 加してください。〔正規 版をお持ちの方はそちらで受講してもかまいません〕

また、当日のテキストは事前に電子データで配布しますので、必ず各自印刷して持参願います。

#### 5. 参加費 : 無料

#### 6. 講習会申し込み方法、締切等

【申込み方法】

近畿支部ホームページ イベント情報より、必要事項ご入力の上、送信して下さい。 申込み完了となります。http://www.kk.jcca.or.jp/

【締切】

### 平成26 年6 月2 日(火) 17:00 まで

【問い合わせ等】

質問等ございましたら下記アドレスまでお問い合わせください。 定員を超えた場合は抽選にて参加者を決定させていただきます。 1社から多数の参加希望者が あった場合は、社内調整をお願いすることがあります。 また、参加希望者が少ない場合は中止させて頂く場合があります。あらかじめ御了承ください。

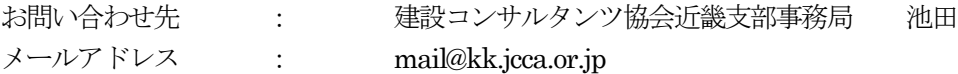

7. その他

本講習は CPD 対象プログラムとなっております。

初級編 プログラム№ 201505110013 (6単位) /中級編 プログラム№ 201505110014 (6単位) 詳細は、建コン協ホームページ CPD 情報 https://www.cpd-jcca.jp/ にてご確認下さい。

#### 8. 講習会会場

# 大阪科学技術センター 701 号室 〒550-0004 大阪府大阪市西区靭本町1 丁目8 番4 号

http://www.ostec.or.jp/data/access.html (TEL. 06-6443-5324)

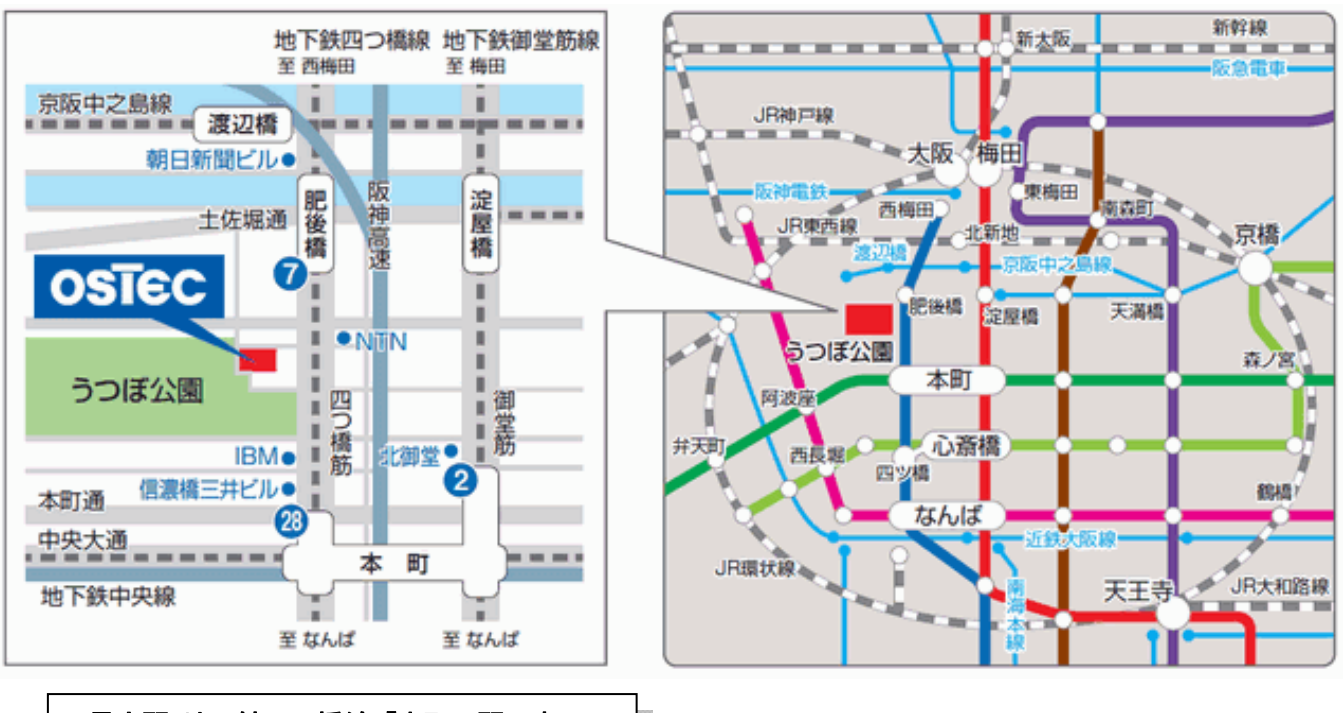

最寄駅:地下鉄四つ橋線「本町」駅下車 28 番出口

# 【講習概要】ArcGIS for DESKTOP(BASIC)(旧名 ArcView) 初級・中級編

1.ノートパソコンの必要スペック トライアル版ソフトを後日お知らせする URL よりダウンロード・インストールし、持参して頂きます。 ArcGIS 10.2.2 for DESKTOP を効果的に使用するための詳細な動作環境は下記のURL をご覧ください。 http://www.esrij.com/products/arcgis-for-desktop/environments/10\_2\_2/

### 2.講習内容

### ■ 初級編

これまで GIS を使った事が無い技術者を対象に、GIS の概念やソフトの機能等を講習します。パソコン を使って講師の操作説明に従って操作し、データの取り込みや、作成、分析、綺麗な地図の出力などの、 基本的 GIS 操作を学ぶことができます。

#### ■ 中級編

 中級編では、より実践的なGIS操作を学びます。モデルビルダーの使い方、エクステンションのSpatialAnalystを利 用した分析の実習を行います。この講習は初級編の技術レベルを習得している方が対象です。

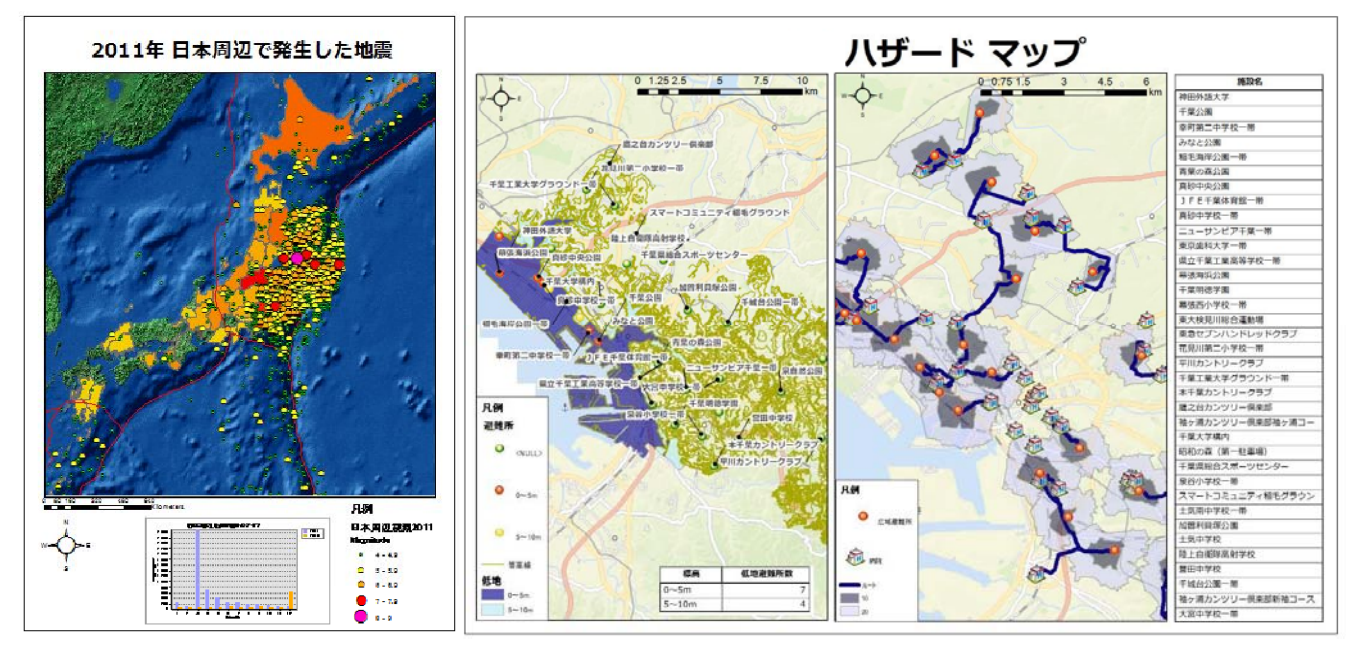

#### 3.ArcGIS for DESKTOP の特徴

ArcGIS for DESKTOP は、世界で最も普及しているデスクトップ GIS ソフトウェアで、世界中で 50 万 を超えるユーザに 利用されています。ArcGIS for DESKTOP は、社会に存在する様々 な情報と空間情報を 統合して、わかりやすく表現、検索、管理、解析、編集を行うための強力なツールを提供して います。詳細 は以下の HP にて確認してください。

http://www.esrij.com/products/arcgis/desktop/arcgis-for-desktop/details/

## 注意)従来、ArcView、ArcEditor、ArcInfo と呼ばれていた製品は、**ArcGIS for Desktop Basic(旧 ArcView)、 Standard (旧 ArcEditor)、 Advanced (旧 ArcInfo) と名称が変更されました。**